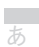

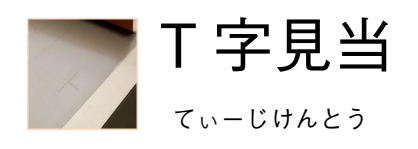

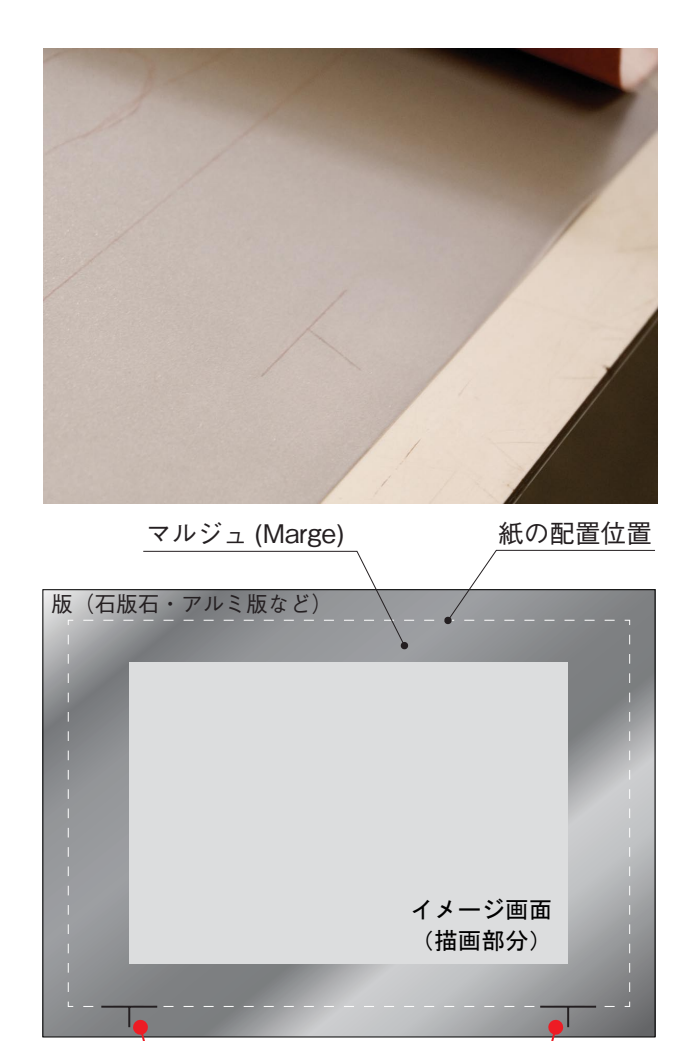

T 字見当 T 字見当

## **概要**

T字見当は、版画を刷る際に版に描かれているイメージ と紙の位置関係がズレることなく常に同一位置になるよ うに付ける目印(見当)のひとつで、主にリトグラフで 使用します。

見当は一枚の紙に二版以上を用いて正確に多色刷りをす る時には色ズレを防止するために必要不可欠になってい ます。また一版の印刷時でも余白を保つために使用しま す。見当は版種により、さまざまな種類が使われます。 主に使用されるリトグラフでのT字見当の付け方とし ては、まず、版に紙を置きます。このとき、誤差を少な くするため、2カ所に入れる見当の幅を長めにとること ができる長辺を底辺にします。次に、イメージ画面の短 辺の線をまっすぐ延長したところと紙の底辺との接点か ら、版面にニードルで縦に傷を付けます。紙にも同じ点 から上に向かって鉛筆で縦に印を付けておきます。さら に、接点を中心にして、紙の底辺に沿って版にニードル で傷を付けます。こうすると、版のほうにはアルファベッ トの大文字の"T"字型の線ができており、そのためT 字見当と呼ばれています。

紙を版に乗せる時は、T字の横線に紙の底辺を合わせ、 この時、版の見当と紙に鉛筆で付けた印が"+"になる 。ようにします

この他にリトグラフでは、見当の印の形を"-" "」 にして合わせる鍵見当やニードルでトンボと位置を合わ 。せる針見当が使用されます

造形ファイル http://zokeifile.musabi.ac.jp/

作業例1 マットフィルムを裏返し、念紙をはさみ、ト レースした下絵と見当を版に写す

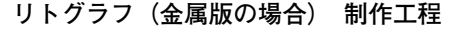

※灰色の部分は、「T字見当」に関連する工程です

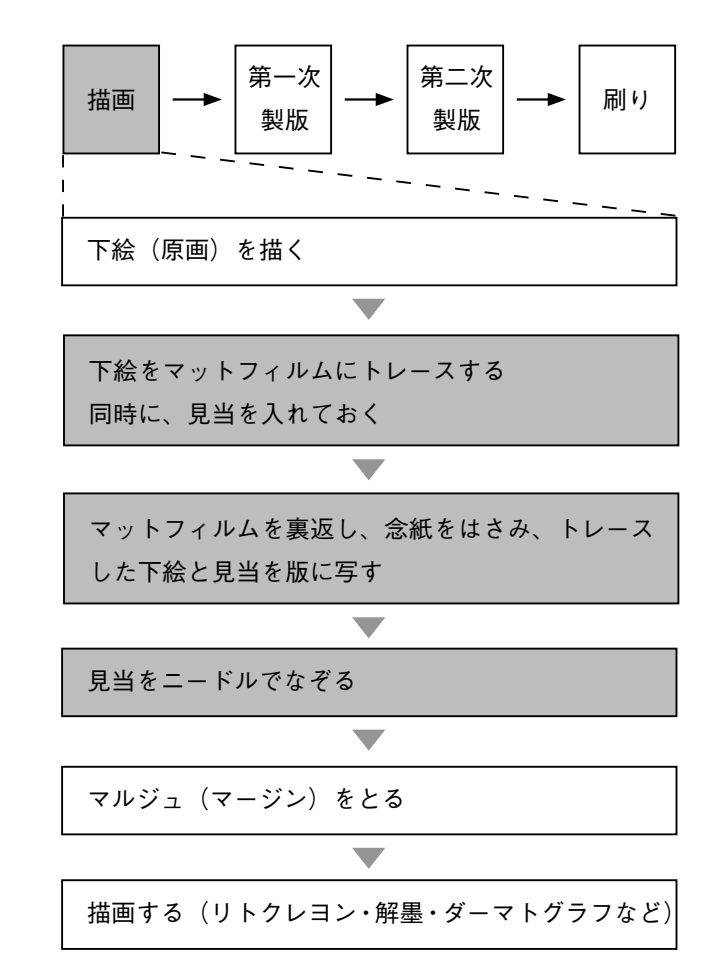

Copyright © 2007 Musashino Art University. All Rights Reserved.

下絵をトレースしたマットフィルムを裏返して版の上に重ね、間 に念紙をはさんで鉛筆等でなぞることで、版にトレースした線や 見当を写します。多色作品の制作時は、使用する版の数だけ写し 。ます

**見当をニードルでなぞる 2 作業例**

念紙で版(写真はアルミ版)に写した見当を、アラビアゴムなど で消えないようにニードルでしっかりなぞって刻みつけます。